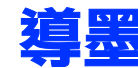

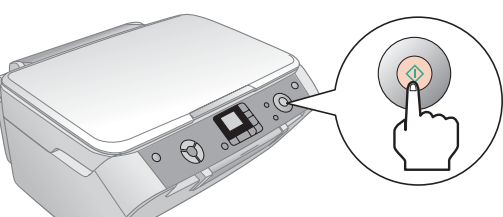

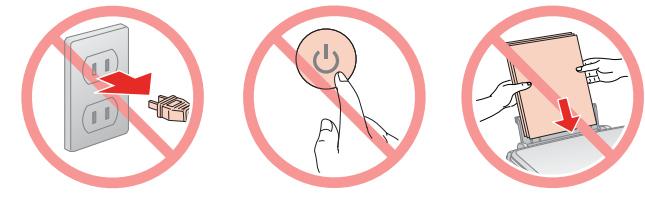

## EPSON STYLUS<sup>TM</sup> PHOTO RX530 Series

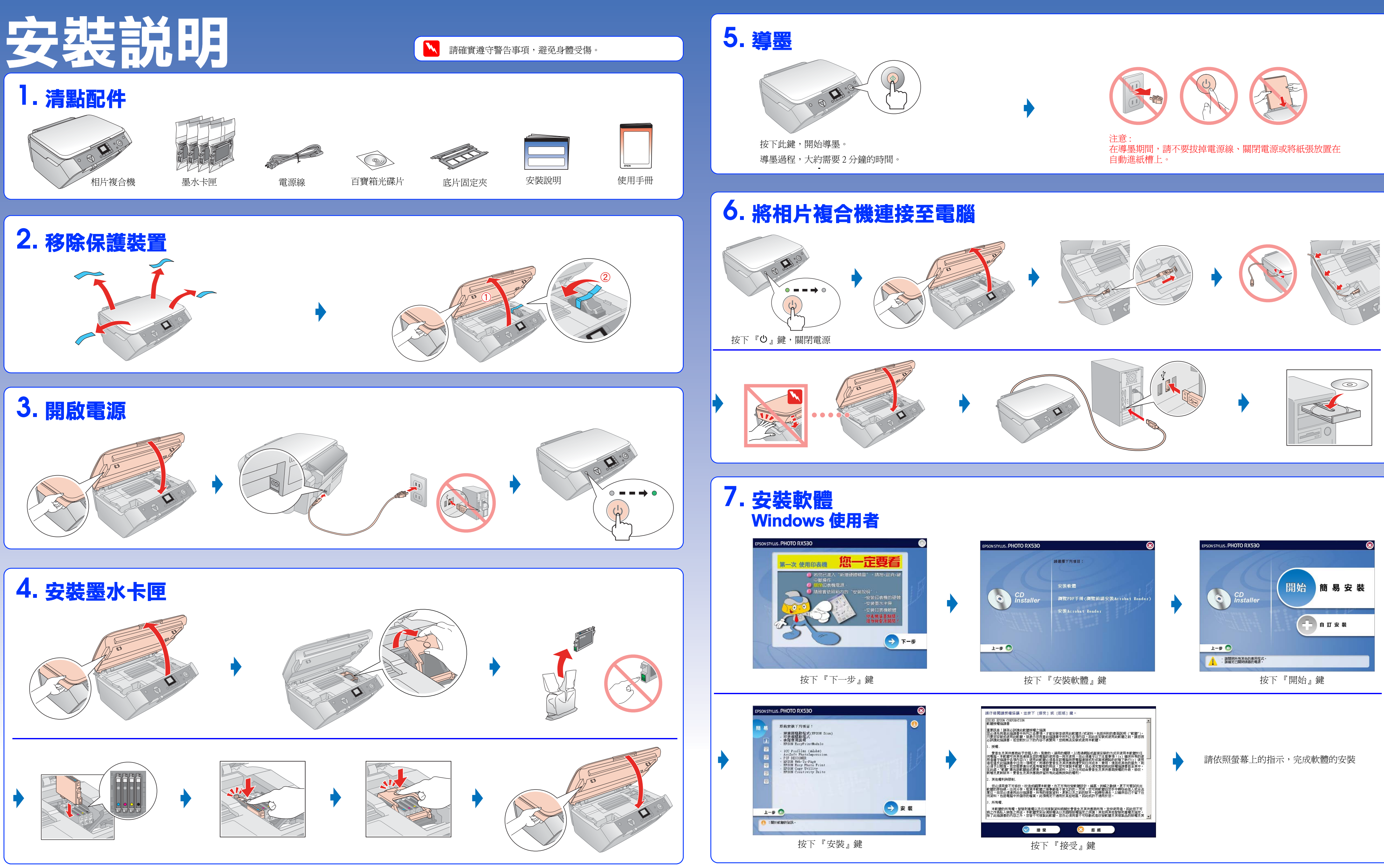

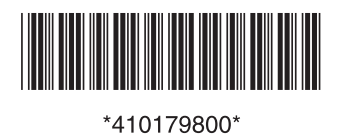

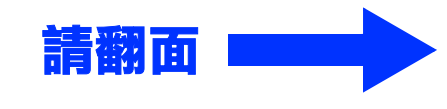

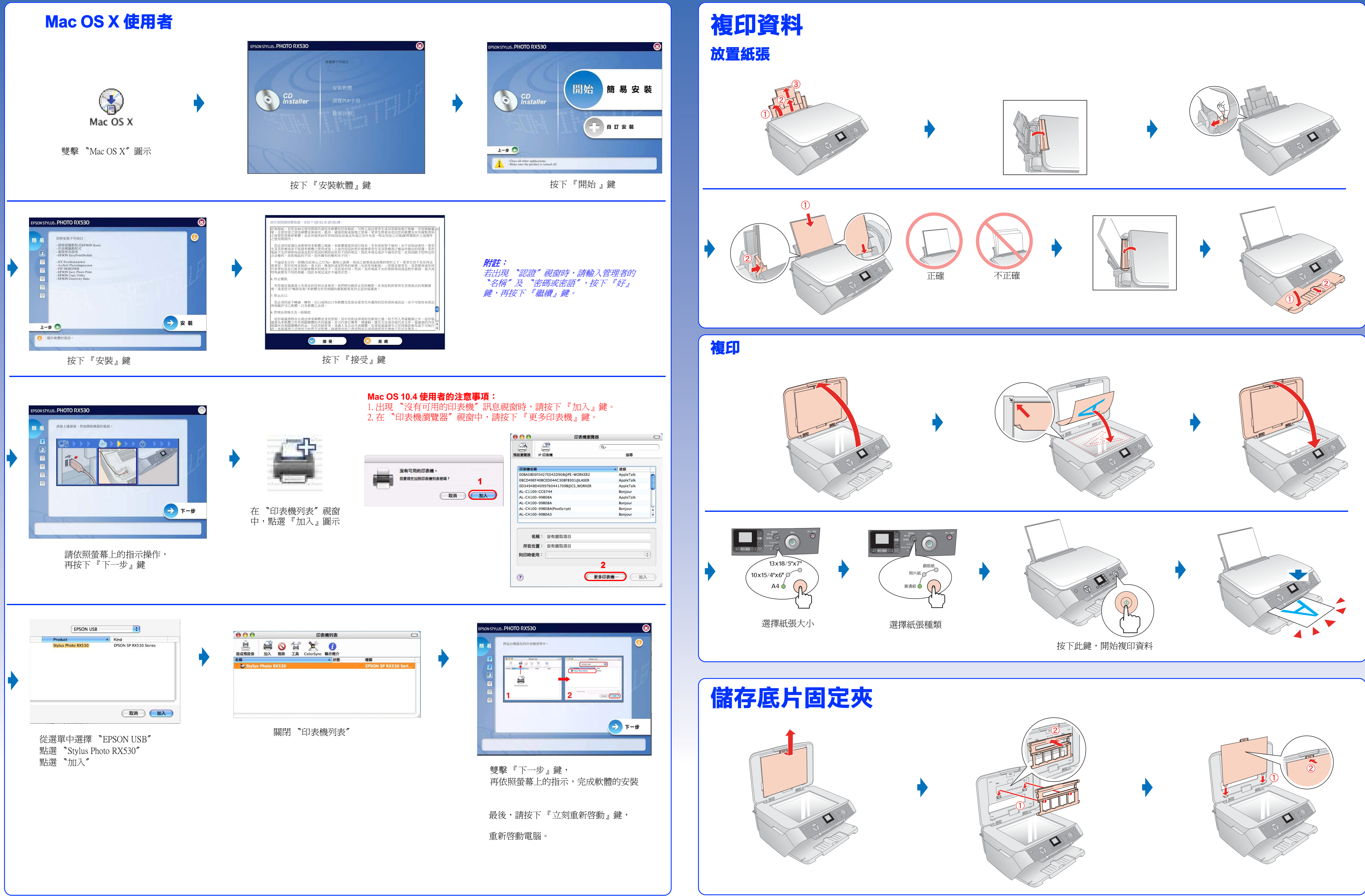

![](_page_1_Picture_2.jpeg)